# **Создание и использование LEGO-мультфильмов в современном образовательном процессе ДОО**

Муниципальное автономное дошкольное образовательное учреждение

Центр развития ребёнка - детский сад № 43 «Солнышко»

Подготовила: учитель-логопед 1-й кв. категории Венера Фоатовна Короткова

Златоуст, 2017 г.

#### Мультипликация

- это вид современного искусства, который обладает чрезвычайно высоким потенциалом познавательного, художественно-эстетического, нравственноэмоционального воздействия на детей старшего дошкольного возраста, а также широкими образовательно-воспитательными возможностями.

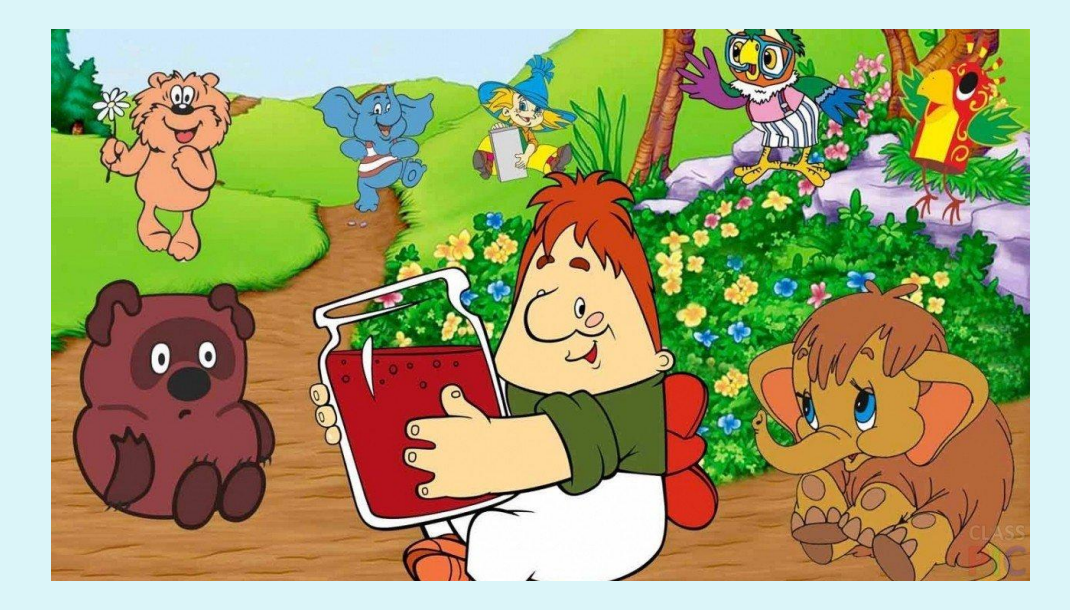

#### Конструктор LEGO используется для:

- ◆ развития речи;
- ◆ математических представлений;
- ◆ КОНСТРУКТОРСКИХ НАВЫКОВ;
- ◆ коммуникативных навыков детей (распределение обязанностей при работе в паре или в подгруппе);
- ознакомления с окружающим;
- ◆ экологического воспитания;
- элементарных историко-географических представлений;
- овладения компьютерными технологиями.

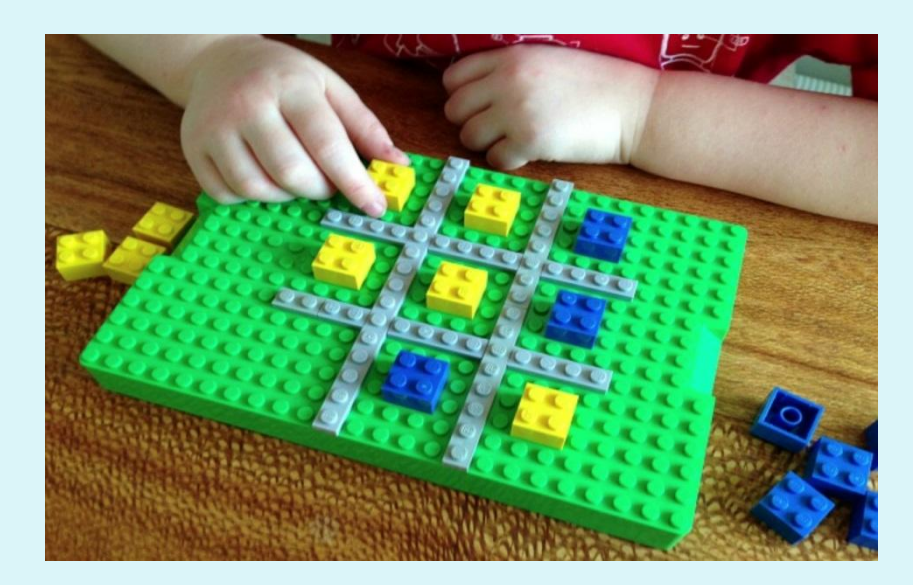

# **Создаём мультфильм**

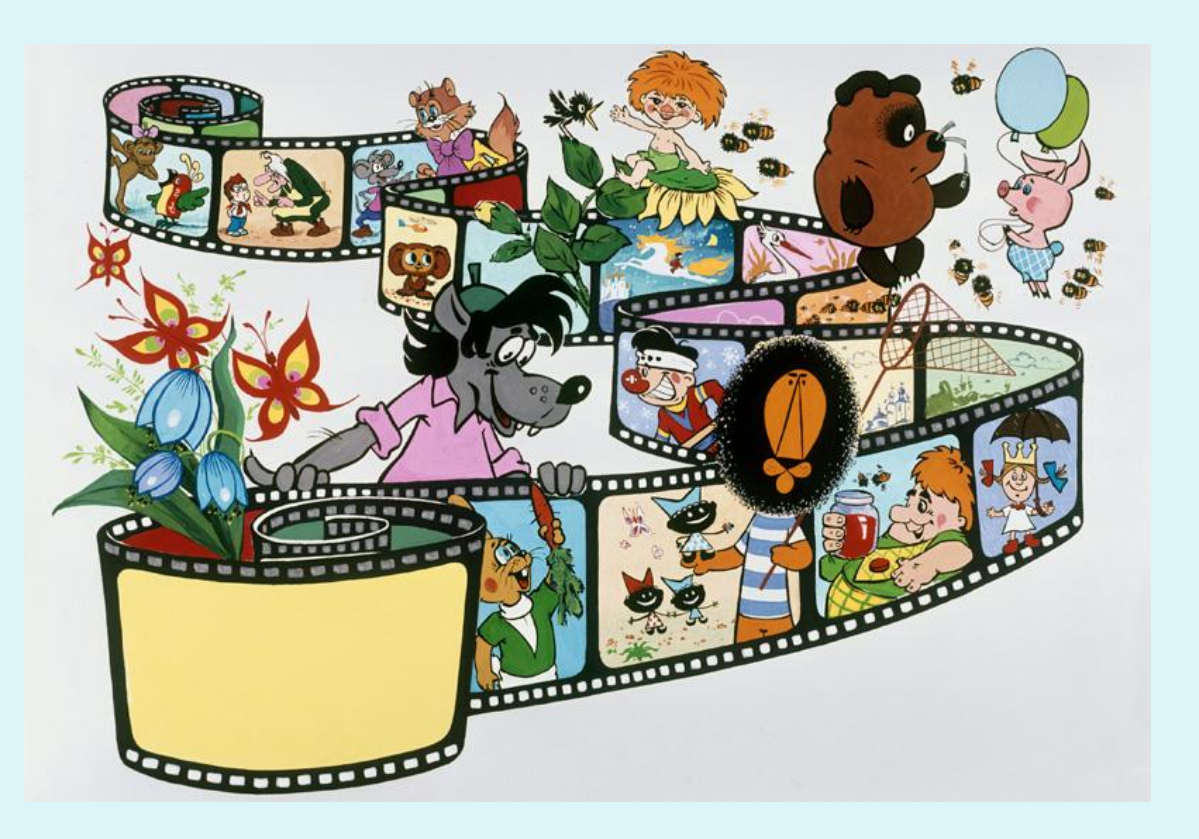

#### **Предварительная работа:**

- 1. Беседы с детьми на тему о мультипликации:
	- история мультипликации;
	- профессии людей, участвующих в создании мультфильма.
- 2. Просмотр различных мультфильмов, выполненные в различных техниках.
- 3. Знакомство с фотоаппаратом, видеокамерой, основными правилами пользования ими.
- 4. Знакомство с компьютером, основными правилами по технике безопасности, элементарными правилами пользования.

## **Оборудование и материалы:**

- ∙*Фотоаппарат, видеокамера;*
- ∙*Штатив;*
- ∙*Дополнительное освещение (лампа);*
- *Компьютер, программы для создания мультфильма;*
- *Диктофон, микрофон;*
- ∙ *Материалы для создания фона, персонажей в зависимости от выбранной технологии.*

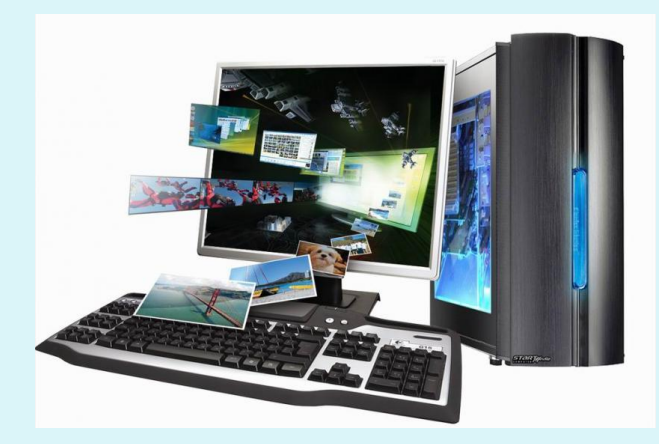

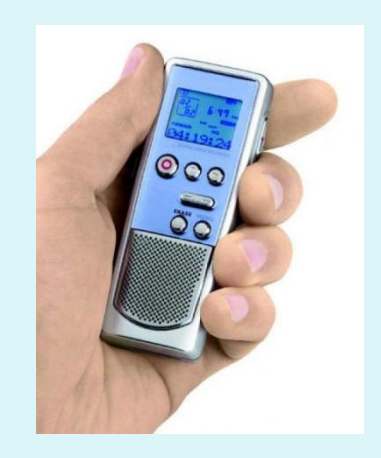

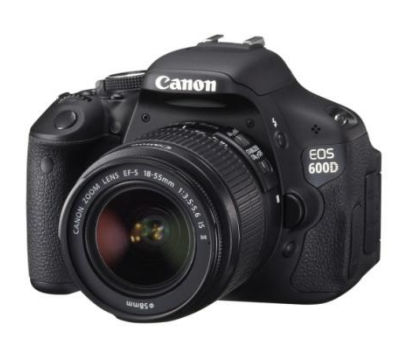

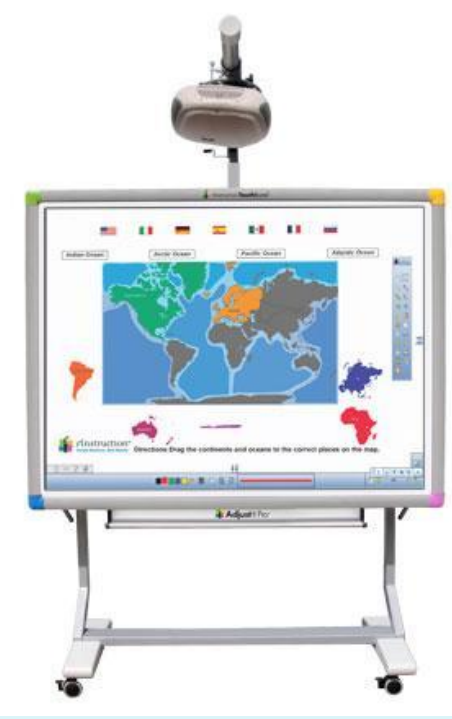

### **Этапы создания мультфильма**

- 1. Разработка сюжета мультфильма.
- 2. Съёмочный процесс .
- 3. Озвучивание.
- 4. Монтаж
- 5. Просмотр готового мультфильма.

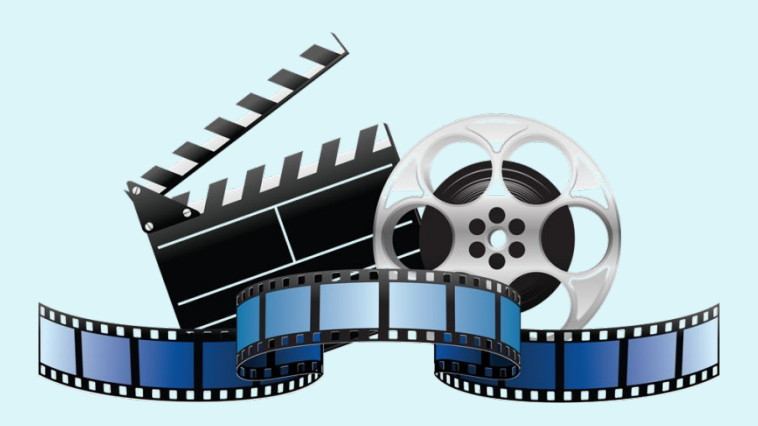

#### **Программы для монтажа:**

- 1. Windows Movie Maker
- 2. Coral video
- 3. Movavi.
- 4. Киностудия Windows Live
- 5. PowerPoint и др.

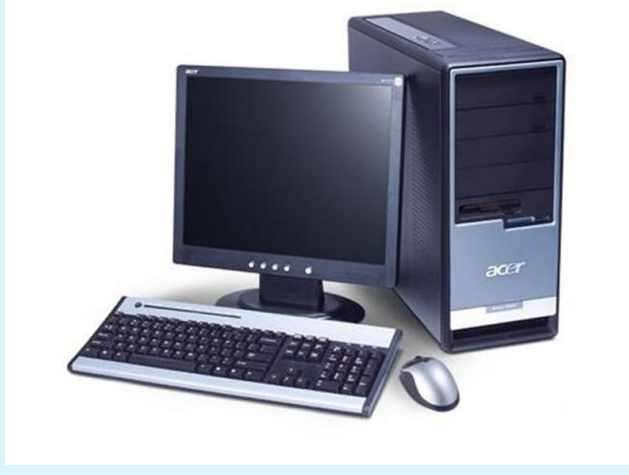

Сохраните видео в следующем формате: MPEG4; AVI; MOV Все имеющиеся фотографии, аудиозаписи, видеофайлы сохраните в единой папке

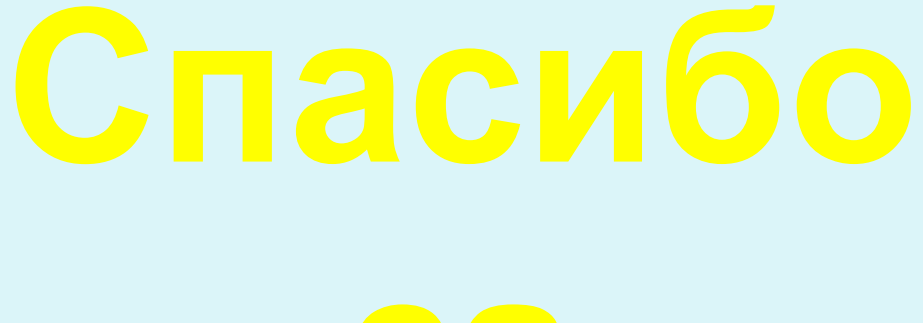

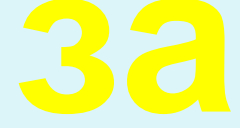